**Паттерны проектирования**

Жилина Е.В., 2019

### **Классификация паттернов:**

- **• Порождающие паттерны**
- **• Структурные паттерны**
- **• Поведенческие паттерны**

**Порождающие паттерны это паттерны, которые абстрагируют процесс порождения классов и объектов.** 

- **• Фабричный метод (Factory Method)**
- **• Абстрактная фабрика (Abstract Factory)**
- **• Одиночка (Singleton)**
- **• Прототип (Prototype)**
- **• Строитель (Builder)**

**Поведенческие паттерны определяют алгоритмы и взаимодействие между классами и объектами.** 

- **• Наблюдатель (Observer)**
- **• Стратегия (Strategy)**
- **• Команда (Command)**
- **• Шаблонный метод (Template method)**
- **• Итератор (Iterator)**
- **• Состояние (State)**
- **• Цепочка обязанностей (Chain of responsibility)**
- **• Интерпретатор (Interpreter)**
- **• Посредник (Mediator)**
- **• Хранитель (Memento)**
- **• Посетитель (Visitor)**

**Структурные паттерны рассматривают, как классы и объекты образуют более крупные структуры, более сложные по характеру классы и объекты.**

- **• Адаптер (Adapter)**
- **• Мост (Bridge)**
- 
- **• Компоновщик (Composite)**
- Декоратор (Decorator)
- **• Фасад (Facade)**
- **• Приспособленец (Flyweight)**
- **• Заместитель (Proxy)**

### **Наследование**

```
class User
{
     public int Id { get; set; }
    public string Name { get; set; }
}
class Manager : User
{
    public string Company{ get; set; }
}
```
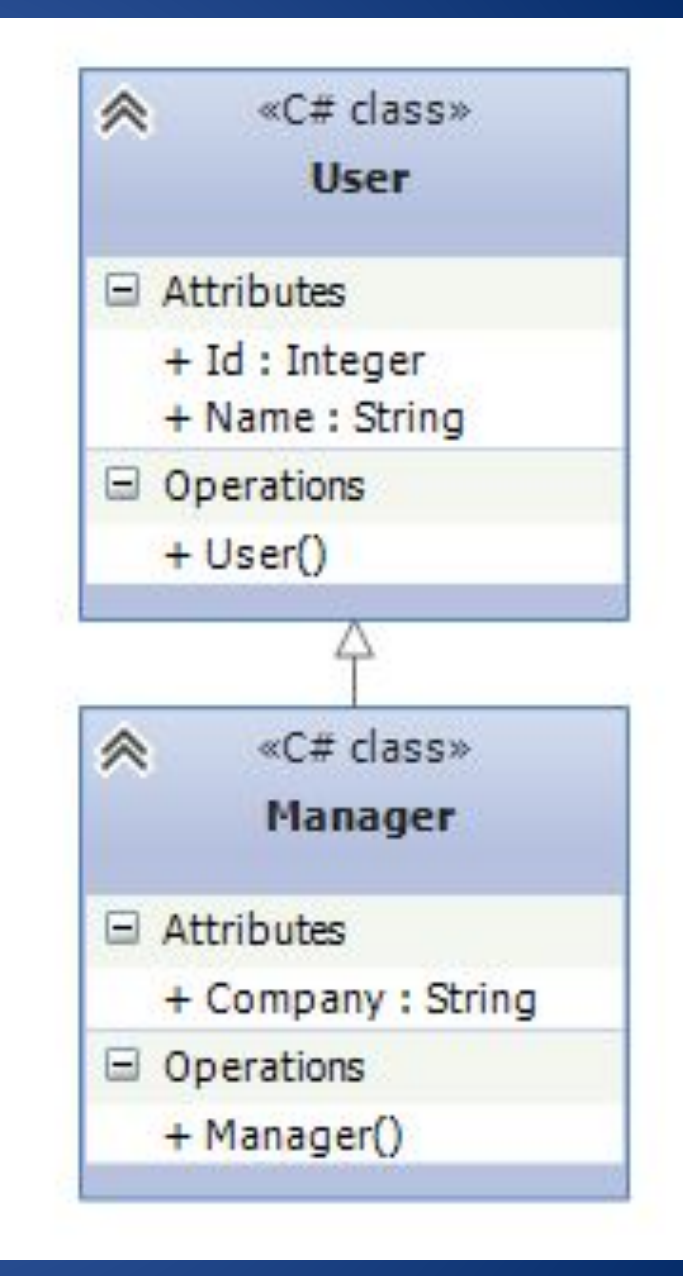

# **Реализация**

```
public interface IMovable
{
    void Move();
}
public class Car : IMovable
{
     public void Move()
\{ Console.WriteLine("Машина едет");
     }
}
```
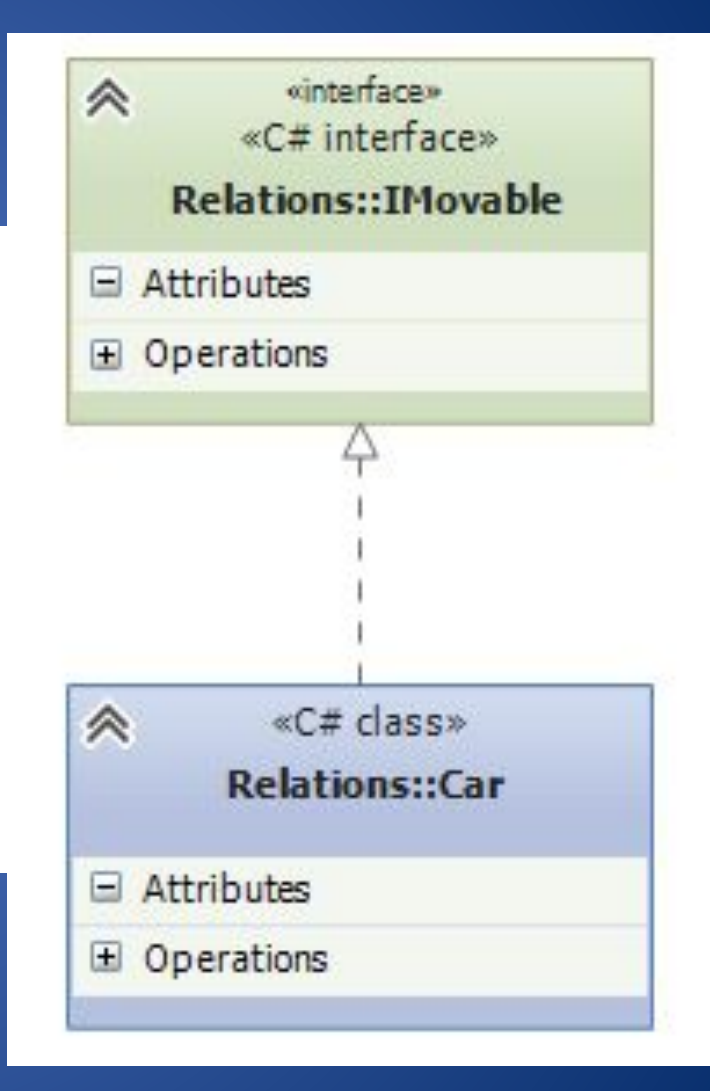

### **Ассоциация**

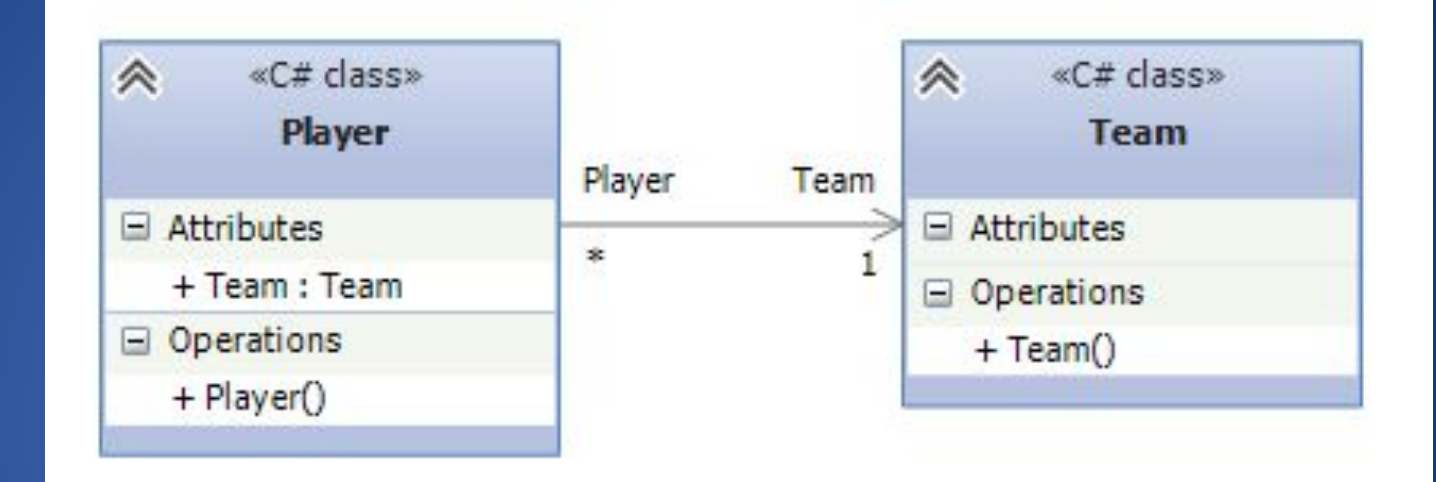

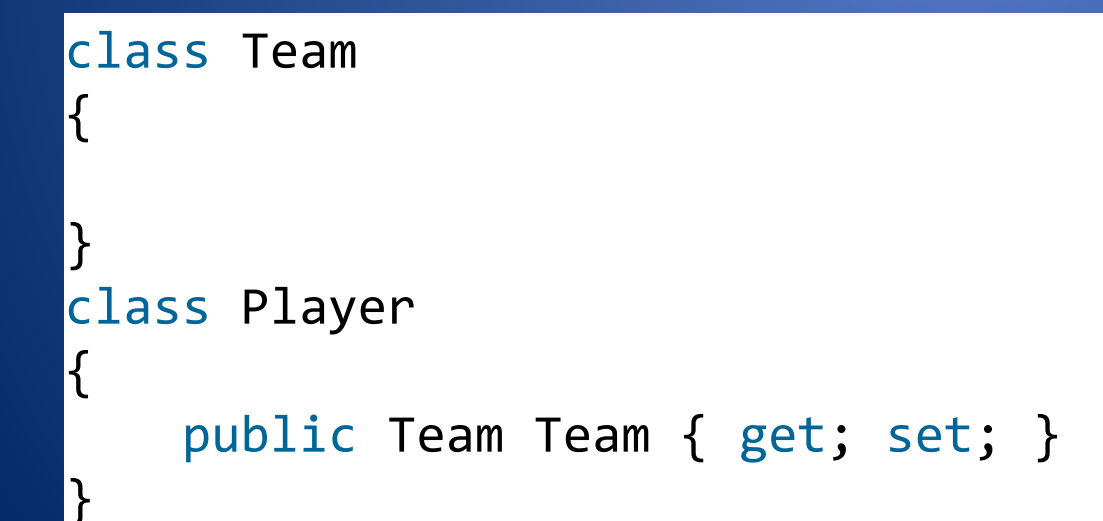

## **Композиция**

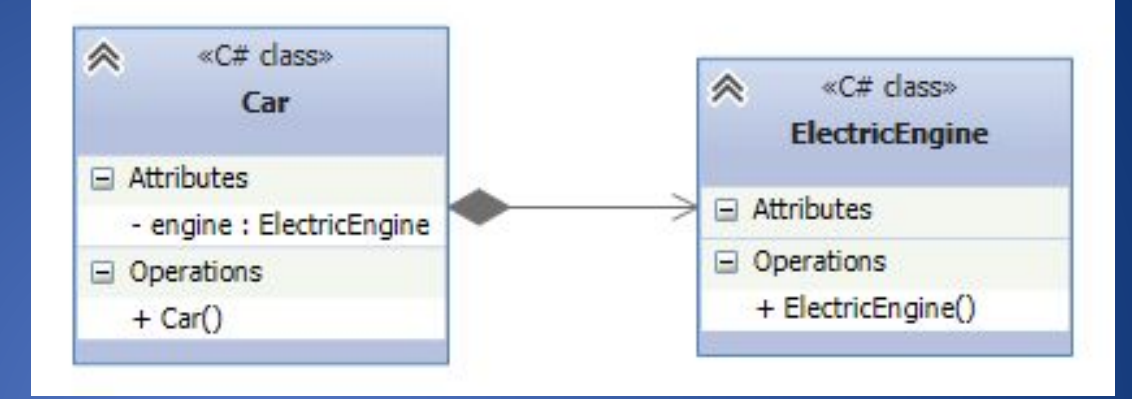

```
public class ElectricEngine
{ } 
public class Car
{
     ElectricEngine engine;
     public Car()
\{ engine = new ElectricEngine();
     }
}
```
# **Агрегация**

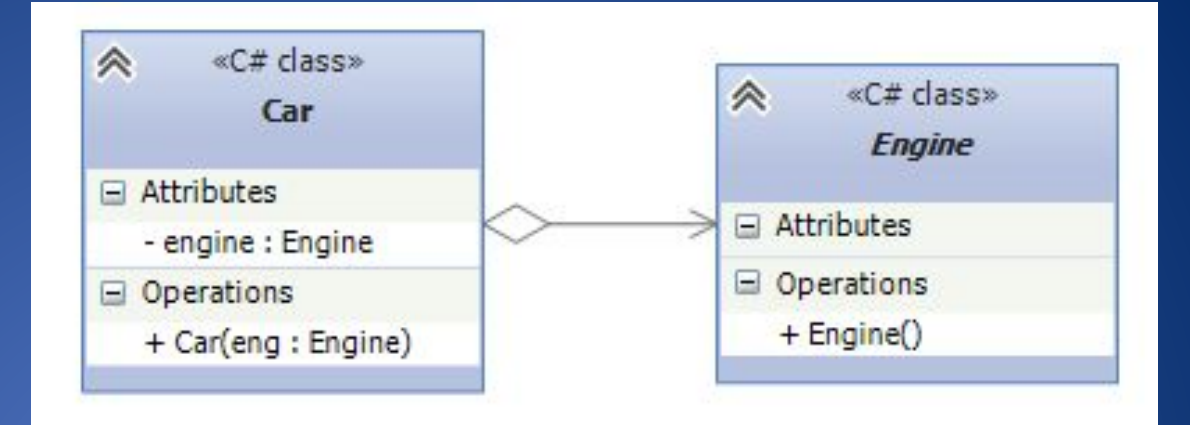

### public abstract class Engine { }

```
public class Car
```
{

}

```
 Engine engine;
     public Car(Engine eng)
 {
          engine = eng;
    }<br>}
```
*Объекты Car и Engine* будут равноправны

### **Абстрактные классы. Когда следует их использовать:**

- **Если надо определить общий функционал для родственных объектов.**
- **Если проектируется большая функциональная единица, которая содержит много базового функционала.**
- **- Если нужно, чтобы все производные классы на всех уровнях наследования имели некоторую общую реализацию.**  *При использовании абстрактных классов, если необходимо изменить базовый функционал во всех наследниках, то достаточно поменять его в абстрактном базовом классе.*

```
public abstract class Vehicle
{
          public abstract void Move();
}
public class Car : Vehicle
{
          public override void Move()
\{ \cdot \cdot \cdot \cdot \cdot \cdot \cdot \cdot \cdot \cdot \cdot \cdot \cdot \cdot \cdot \cdot \cdot \cdot \cdot \cdot \cdot \cdot \cdot \cdot \cdot \cdot \cdot \cdot \cdot \cdot \cdot \cdot \cdot \cdot \cdot \cdot 
                    Console.WriteLine("Машина едет");
          }
}
public class Bus : Vehicle
{
          public override void Move()
\{ \cdot \cdot \cdot \cdot \cdot \cdot \cdot \cdot \cdot \cdot \cdot \cdot \cdot \cdot \cdot \cdot \cdot \cdot \cdot \cdot \cdot \cdot \cdot \cdot \cdot \cdot \cdot \cdot \cdot \cdot \cdot \cdot \cdot \cdot \cdot \cdot 
                    Console.WriteLine("Автобус едет");
 }
}
                                                                                                                             public class Tram : Vehicle
                                                                                                                              {
                                                                                                                                          public override void Move()
                                                                                                                              \begin{array}{ccc} \begin{array}{ccc} \end{array} & \begin{array}{ccc} \end{array} & \begin{array}{ccc} \end{array} \end{array} Console.WriteLine("Трамвай едет");
                                                                                                                                          }
                                                                                                                              }
```
**Интерфейсы. Когда следует их использовать: - Если надо определить функционал для группы разрозненных объектов, которые могут быть никак не связаны между собой.**

**- Если проектируется небольшой функциональный тип.**

```
public interface IMovable
{
     void Move();
}
public abstract class Vehicle
{}
public class Car : Vehicle, IMovable
{
     public void Move()
      {
          Console.WriteLine("Машина едет");
\begin{array}{ccc} \end{array}}
public class Bus : Vehicle, IMovable
{
     public void Move()
      {
          Console.WriteLine("Автобус едет");
\begin{array}{ccc} \end{array}}
```

```
public class Hourse : IMovable
{
        public void Move()
\begin{array}{ccc} \begin{array}{ccc} \end{array} & \begin{array}{ccc} \end{array} & \begin{array}{ccc} \end{array} \end{array} Console.WriteLine("Лошадь скачет");
        }
}
public class Aircraft : IMovable
\mathcal{E} public void Move()
\begin{array}{ccc} \end{array} Console.WriteLine("Самолет летит");
        }
}
```
**Фабричный метод (Factory Method) - это паттерн, который определяет интерфейс для создания объектов некоторого класса, но непосредственное решение о том, объект какого класса создавать происходит в подклассах. Паттерн предполагает, что базовый класс делегирует создание объектов классам-наследникам.**

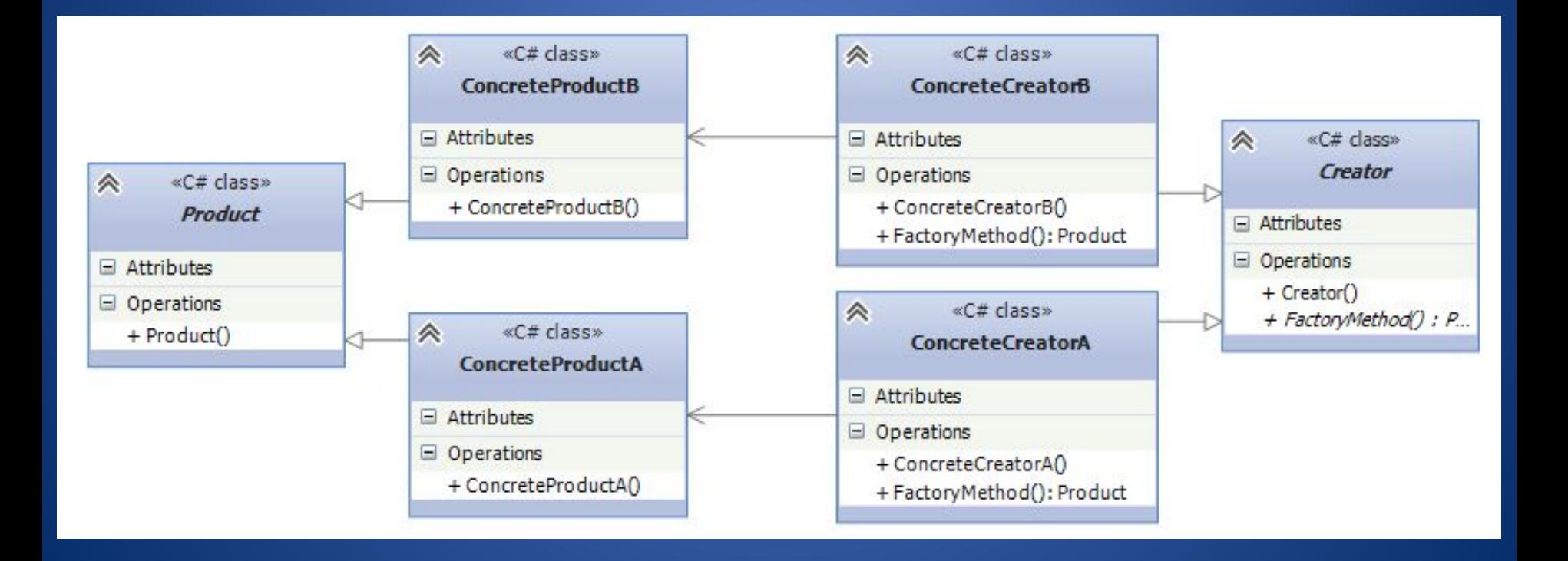

#### **Когда надо применять паттерн Фабричный метод :**

- Когда заранее неизвестно, объекты каких типов необходимо создавать.

- Когда система должна быть независимой от процесса создания новых объектов и расширяемой: в нее можно легко вводить новые классы, объекты которых система должна создавать.

- Когда создание новых объектов необходимо делегировать из

базового класса классам наследникам. abstract class Product

}

```
{}
class ConcreteProductA : Product
{}
class ConcreteProductB : Product
{}
abstract class Creator
{
     public abstract Product FactoryMethod();
}
class ConcreteCreatorA : Creator
{
     public override Product FactoryMethod() { return new ConcreteProductA(); }
}
class ConcreteCreatorB : Creator
{
     public override Product FactoryMethod() { return new ConcreteProductB(); }
```
**Одиночка (Singleton, Синглтон) - порождающий паттерн, который гарантирует, что для определенного класса будет создан только один объект, и предоставляет к этому объекту точку доступа.**

#### class Singleton

{

}

```
 private static Singleton instance;
```

```
 private Singleton()
 {}
```

```
 public static Singleton getInstance()
\{ if (instance == null)
             instance = new Singleton();
         return instance;
     }
```
В классе определяется статическая переменная - ссылка на конкретный экземпляр данного объекта и приватный конструктор. В статическом методе getInstance() конструктор вызывается для создания объекта (если, конечно, объект отсутствует и равен null).

#### **Одиночка (Singleton, Синглтон)**

```
class Program
{
       static void Main(string[] args)
       {
             Computer comp = new Computer();
             comp.Launch("Windows 8.1");
             Console.WriteLine(comp.OS.Name);
             // у нас не получится изменить ОС, так как объект уже создан 
             comp.OS = OS.getInstance("Windows 10");
             Console.WriteLine(comp.OS.Name);
             Console.ReadLine();
 }
}
class Computer
{
       public OS OS { get; set; }
       public void Launch(string osName)
\{ \cdot \cdot \cdot \cdot \cdot \cdot \cdot \cdot \cdot \cdot \cdot \cdot \cdot \cdot \cdot \cdot \cdot \cdot \cdot \cdot \cdot \cdot \cdot \cdot \cdot \cdot \cdot \cdot \cdot \cdot \cdot \cdot \cdot \cdot \cdot \cdot 
             OS = OS.getInstance(osName);
 }
}
                                                                          class OS
                                                                          {
                                                                                  private static OS instance;
                                                                                   public string Name { get; private set; }
                                                                                   protected OS(string name)
                                                                          \{ \cdot \cdot \cdot \cdot \cdot \cdot \cdot \cdot \cdot \cdot \cdot \cdot \cdot \cdot \cdot \cdot \cdot \cdot \cdot \cdot \cdot \cdot \cdot \cdot \cdot \cdot \cdot \cdot \cdot \cdot \cdot \cdot \cdot \cdot \cdot \cdot 
                                                                                          this.Name=name;
                                                                           }
                                                                                   public static OS getInstance(string name)
                                                                                   {
                                                                                          if (instance == null)
                                                                                                instance = new OS(name); return instance;
                                                                                   }
                                                                          }
```